- 13 ISBN 9787508481753
- 10 ISBN 7508481755

出版时间:2011-3

页数:328

版权说明:本站所提供下载的PDF图书仅提供预览和简介以及在线试读,请支持正版图书。

更多资源请访问:www.tushu111.com

## :AutoCAD 2010  $\cdot$  "  $\mathfrak{g}$ ",  $\mathfrak{g}$ ",  $\mathfrak$

国家标准"机械工程CAD制图规则"编写完成。 :AutoCAD 2010 12 AutoCAD 2010

:AutoCAD 2010

1 AutoCAD 2010  $1.1$  $1.1.1$  $1.1.2$  $1.1.3$  $1.1.4$ 1.2 AutoCAD 2010  $1.21$  AutoCAD 1.2.2 AutoCAD 2010 1.23 AutoCAD 2010 1.3  $1.31$ 1.32 AutoCAD  $1.4$  $1.41$  $1.42$ 1.43  $1.5$  $1.5.1$ 1.5.2 AutoCAD 2010  $2<sub>2</sub>$ 2.1 AutoCAD  $21.1$ 2.1.2 AutoCAD 2010

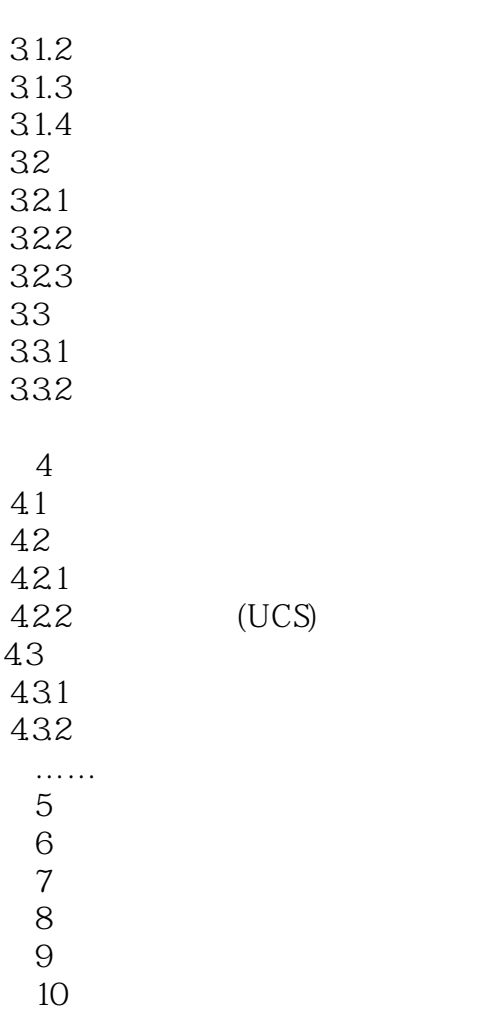

 $11$  $12$ 

## $\mathbf{1}$  $\ldots$

本站所提供下载的PDF图书仅提供预览和简介,请支持正版图书。

:www.tushu111.com